## **One Button Studio: Instructional Guide**

## Record your video in 3 easy steps!

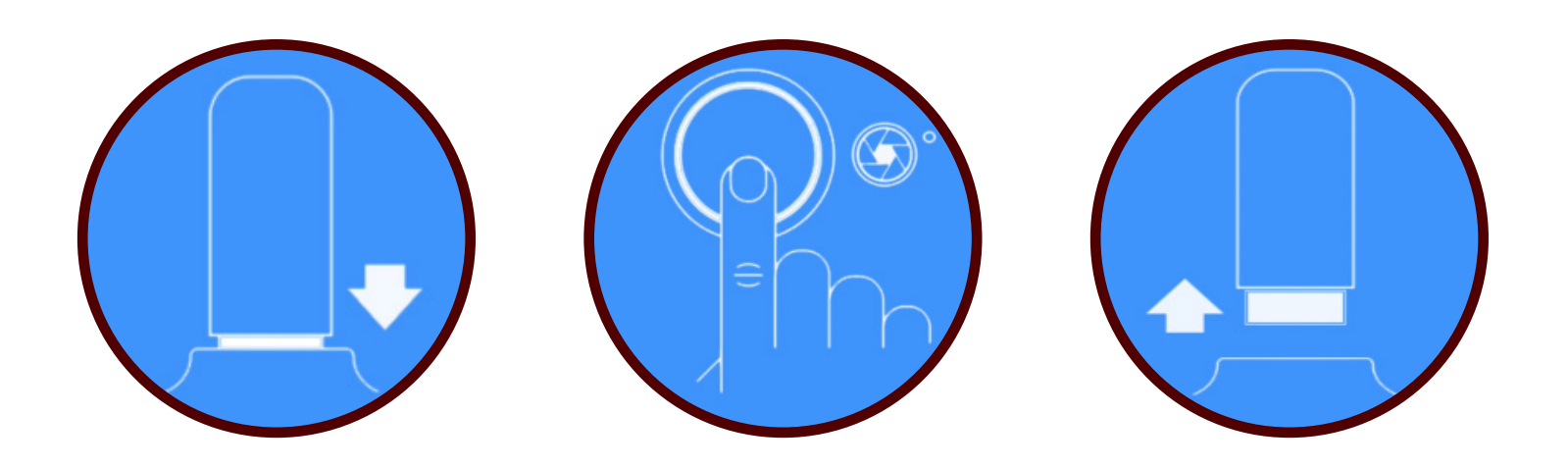

- 1. Plug USB flashdrive into the dock
- 2. Press the button to start and stop recording
- 3. Remove USB flashdrive from the dock

## \*Preperation\*

- Schedule an appointment at the Studio via Navigate!
- Bring a blank USB flashdrive (~32gb) and reformat as exFAT or FAT32. \*Note - Reformatting a flashdrive erases all existing content and files.
- Bring any additional presentation material for your video recording

If you have any questions, please email me at rdally@tamu.edu